## Obsah

## $\acute{\rm U}{\rm v}{\rm o}{\rm d}$

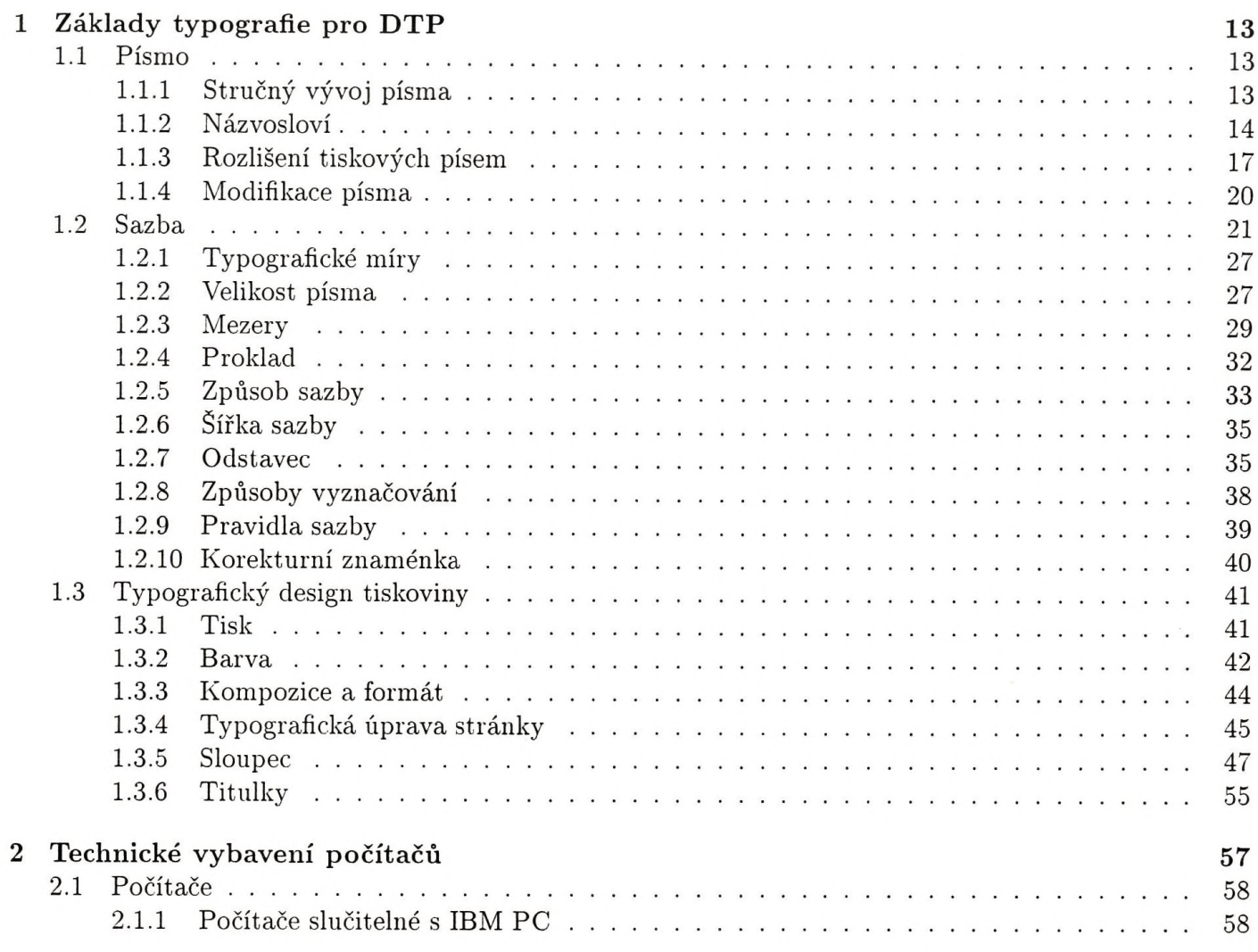

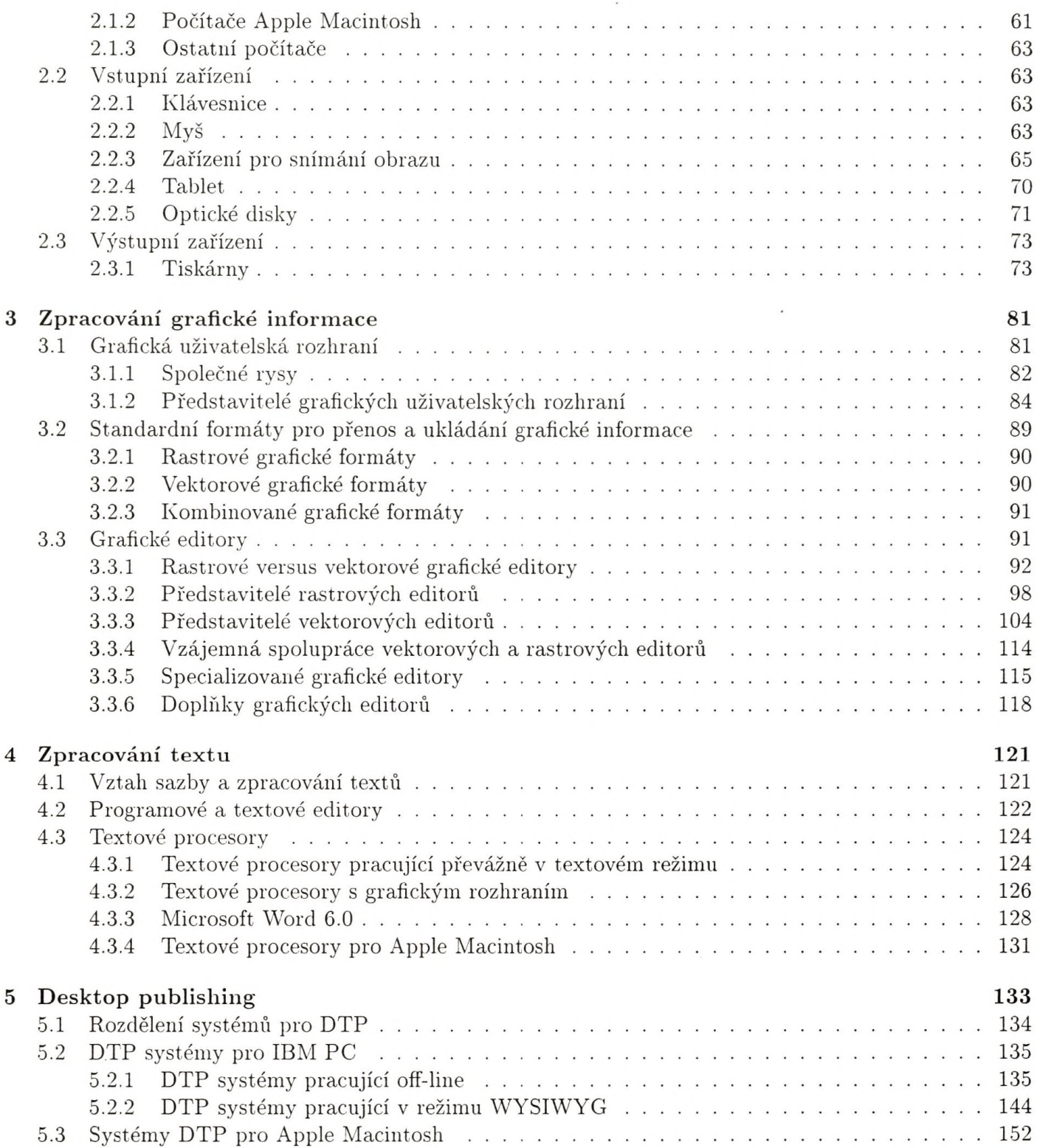

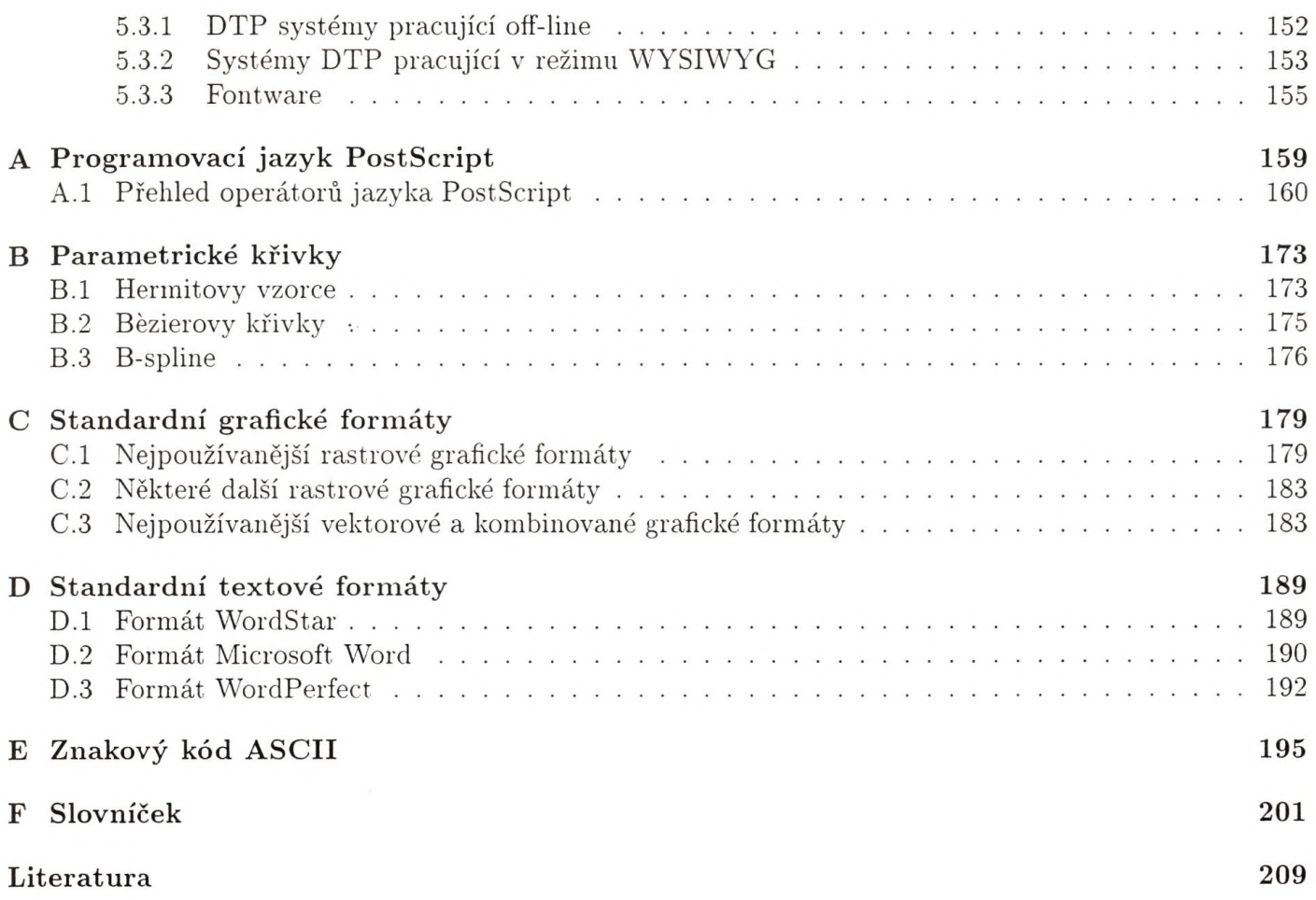